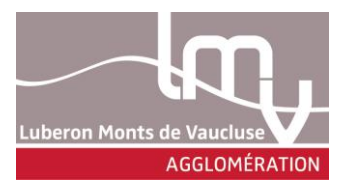

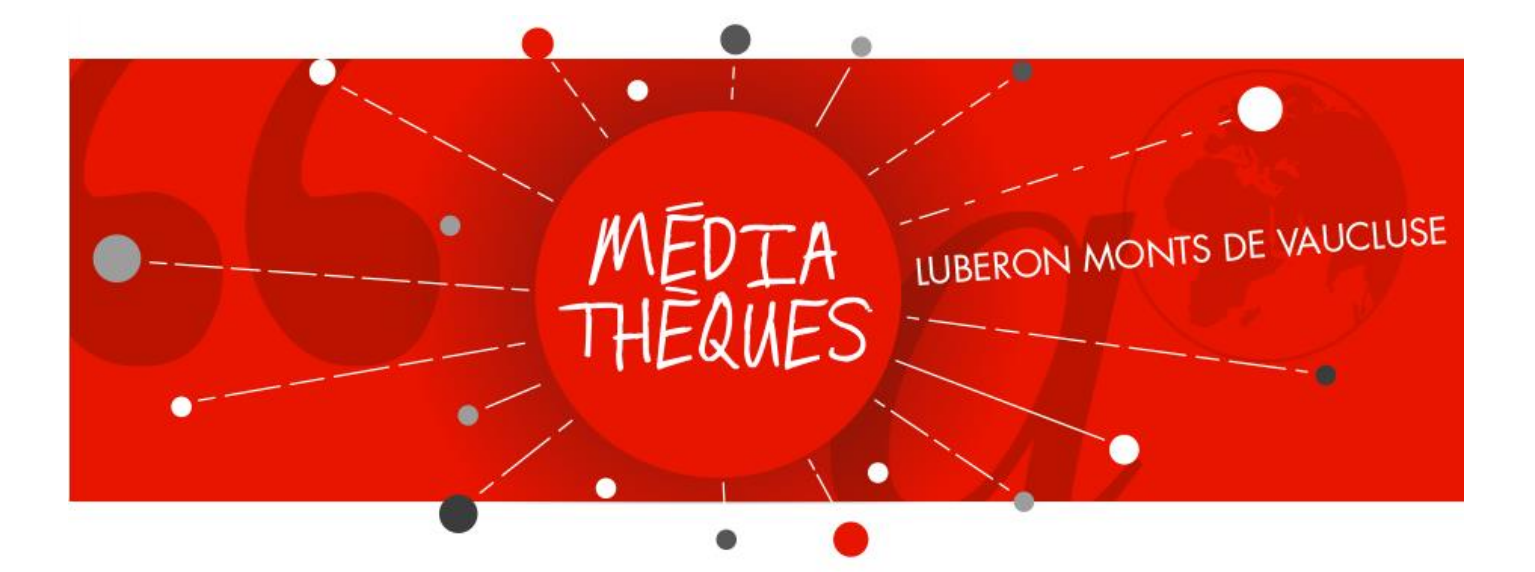

# Atelier e-réputation

## MAITRISER SON IMAGE EN LIGNE

## <span id="page-1-0"></span>1. Table des matières

## Table des matières

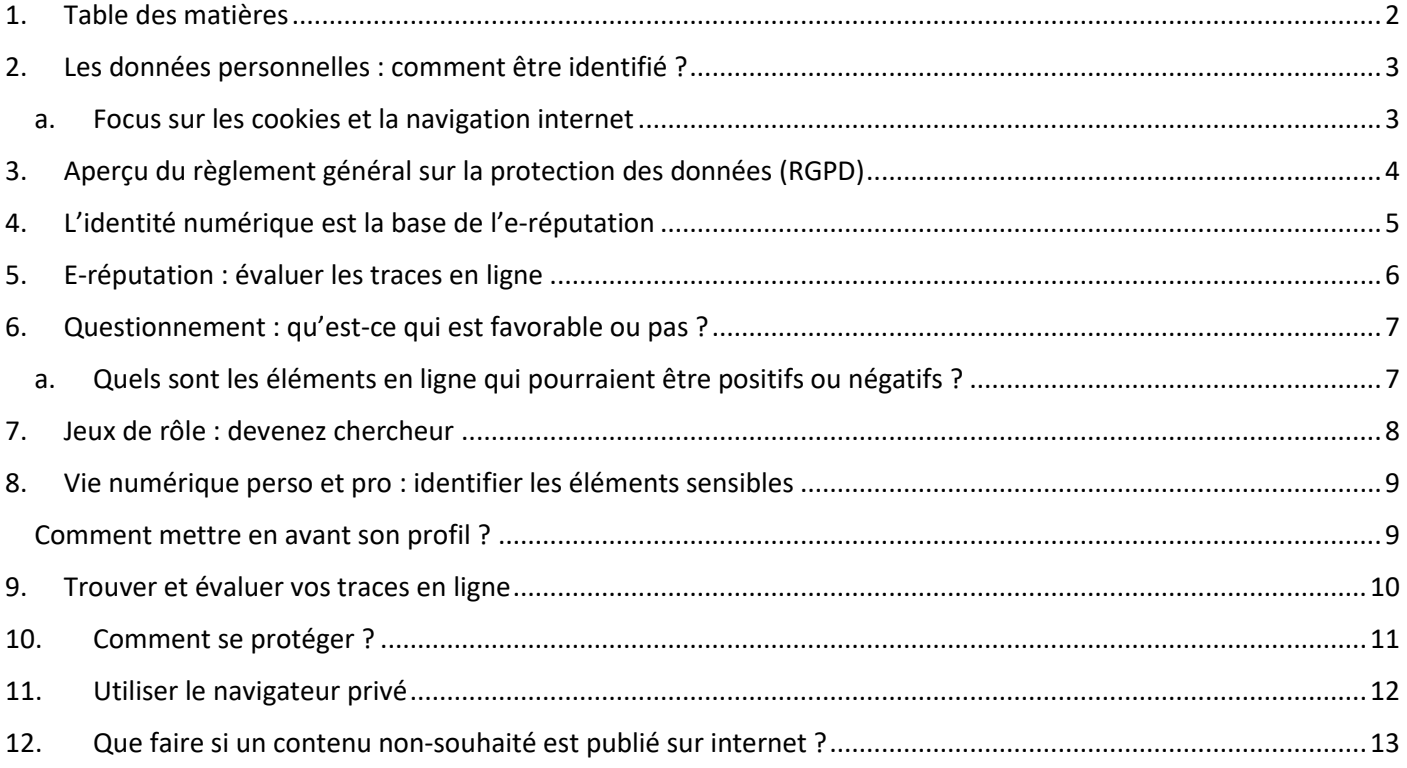

## <span id="page-2-0"></span>2. Les données personnelles : comment être identifié ?

**La protection des personnes à l'égard du traitement des données à caractère personnel est un droit fondamental : le RGPD encadre le traitement des données personnelles sur le territoire de l'union européenne.**

## **VOUS AVEZ DIT « DONNÉE PERSONNELLE »?**

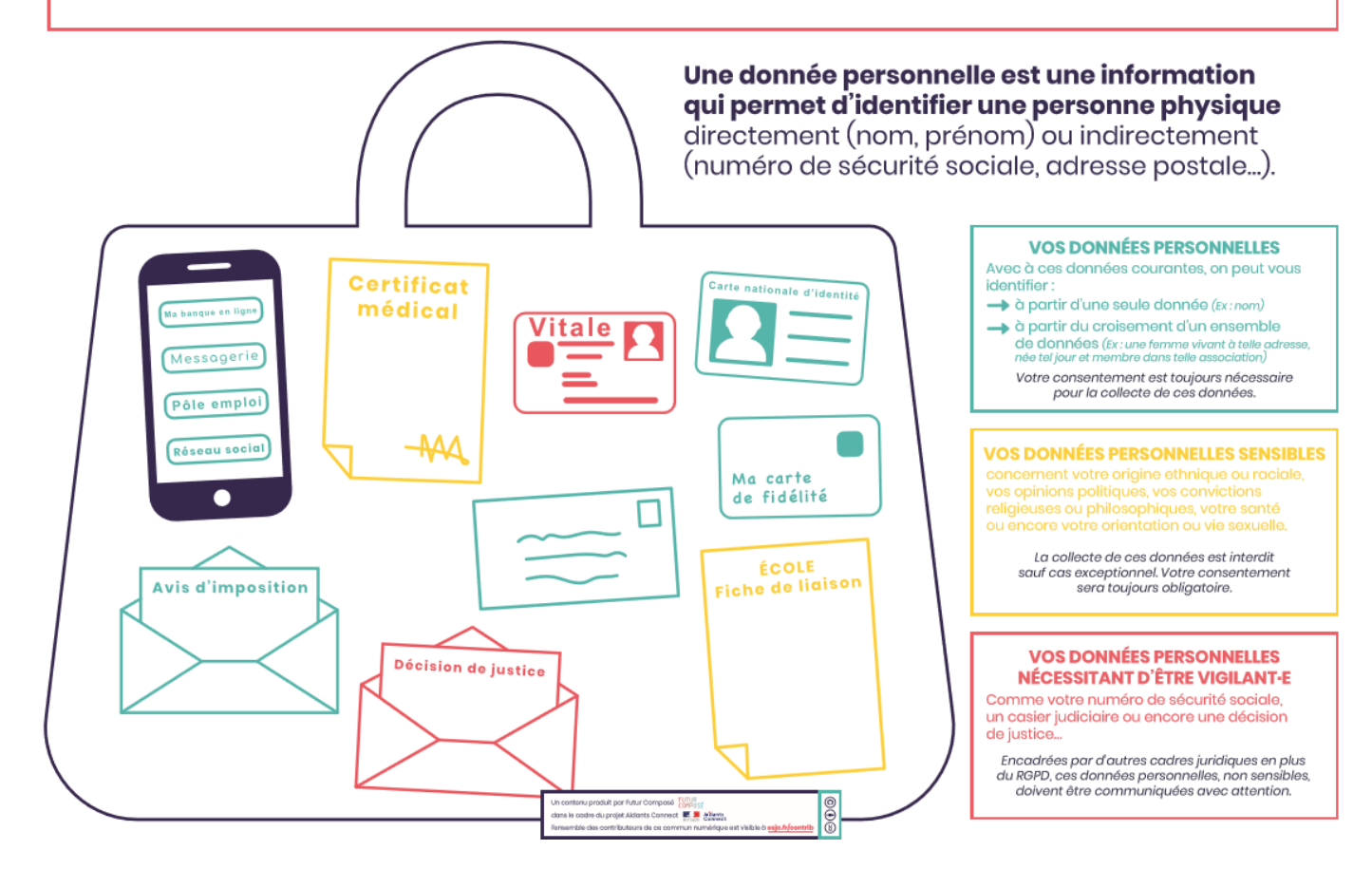

#### a. Focus sur les cookies et la navigation internet

<span id="page-2-1"></span>*Source [: https://www.cnil.fr/fr/definition/cookie](https://www.cnil.fr/fr/definition/cookie)*

*<https://www.cnil.fr/fr/alternatives-aux-cookies-tiers-quelles-consequences-en-matiere-de-consentement>*

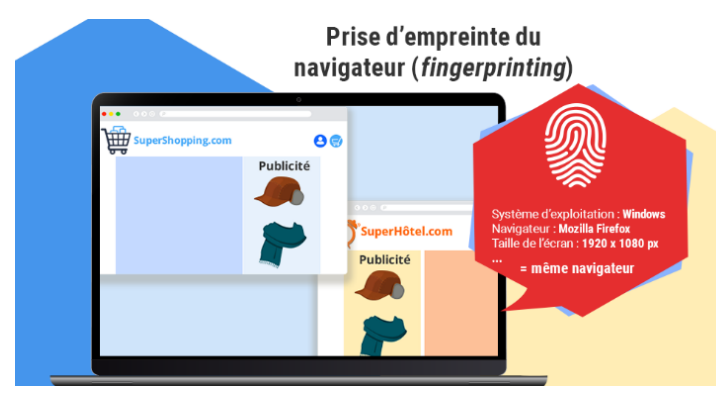

Un cookie est un petit fichier stocké par un serveur dans le terminal (ordinateur, téléphone, etc.).

D'un utilisateur et associé à un domaine web (c'est à dire dans la majorité des cas à l'ensemble des pages d'un même site web).

Ce fichier est automatiquement renvoyé sur le site ultérieurement.

*Les cookies ont de multiples usages : mémoriser votre identifiant client auprès d'un site marchand, le contenu courant de votre panier d'achat, la langue d'affichage de la page web, un identifiant permettant de tracer votre navigation à des fins statistiques ou publicitaires, etc.*

## <span id="page-3-0"></span>3. Aperçu du règlement général sur la protection des données (RGPD)

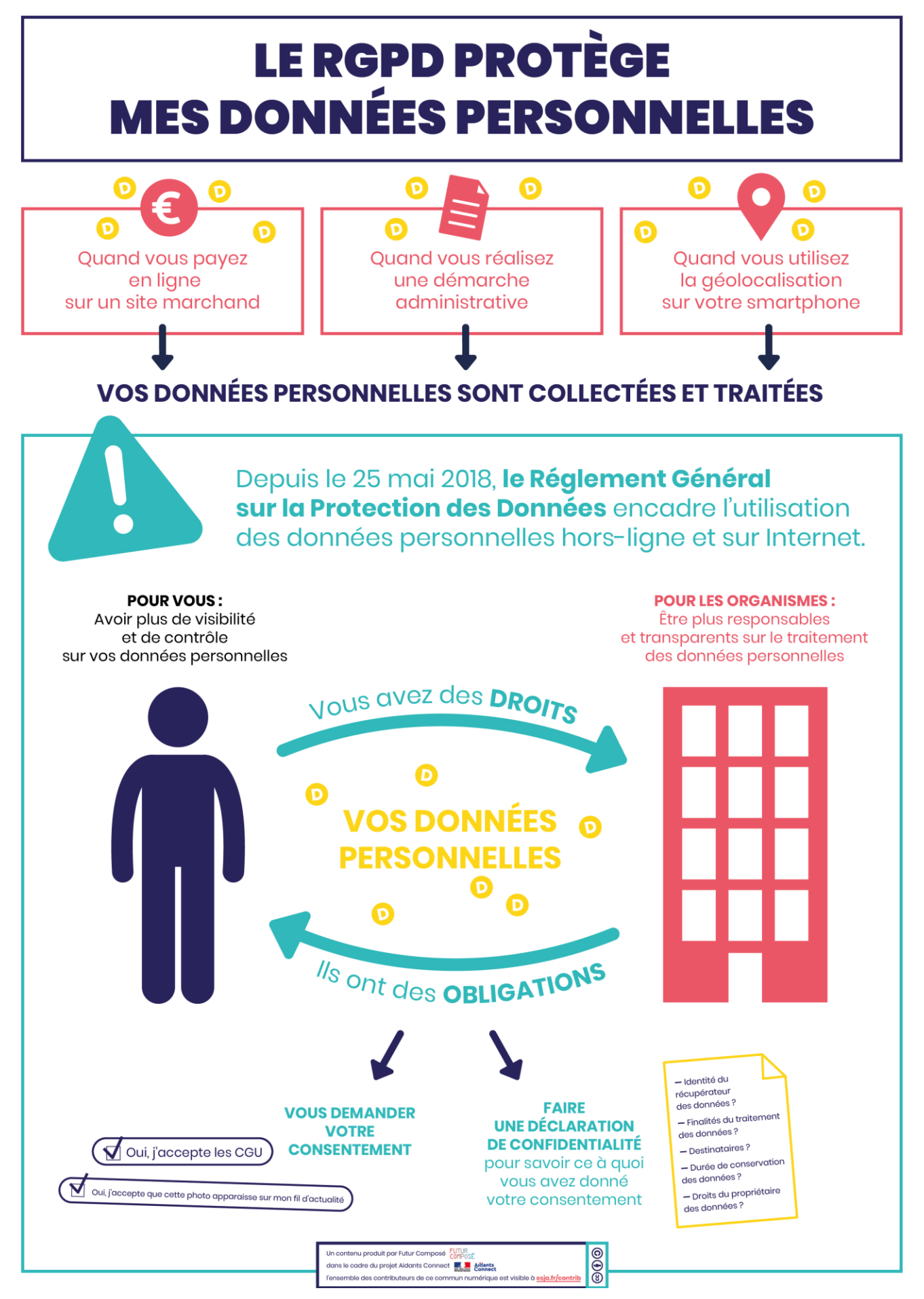

## <span id="page-4-0"></span>4. L'identité numérique est la base de l'e-réputation

## L'IDENTITÉ NUMÉRIQUE, C'EST QUOI ?

Elle représente qui nous sommes en ligne, notre « moi numérique ». Elle s'additionne avec notre identité dans le monde physique

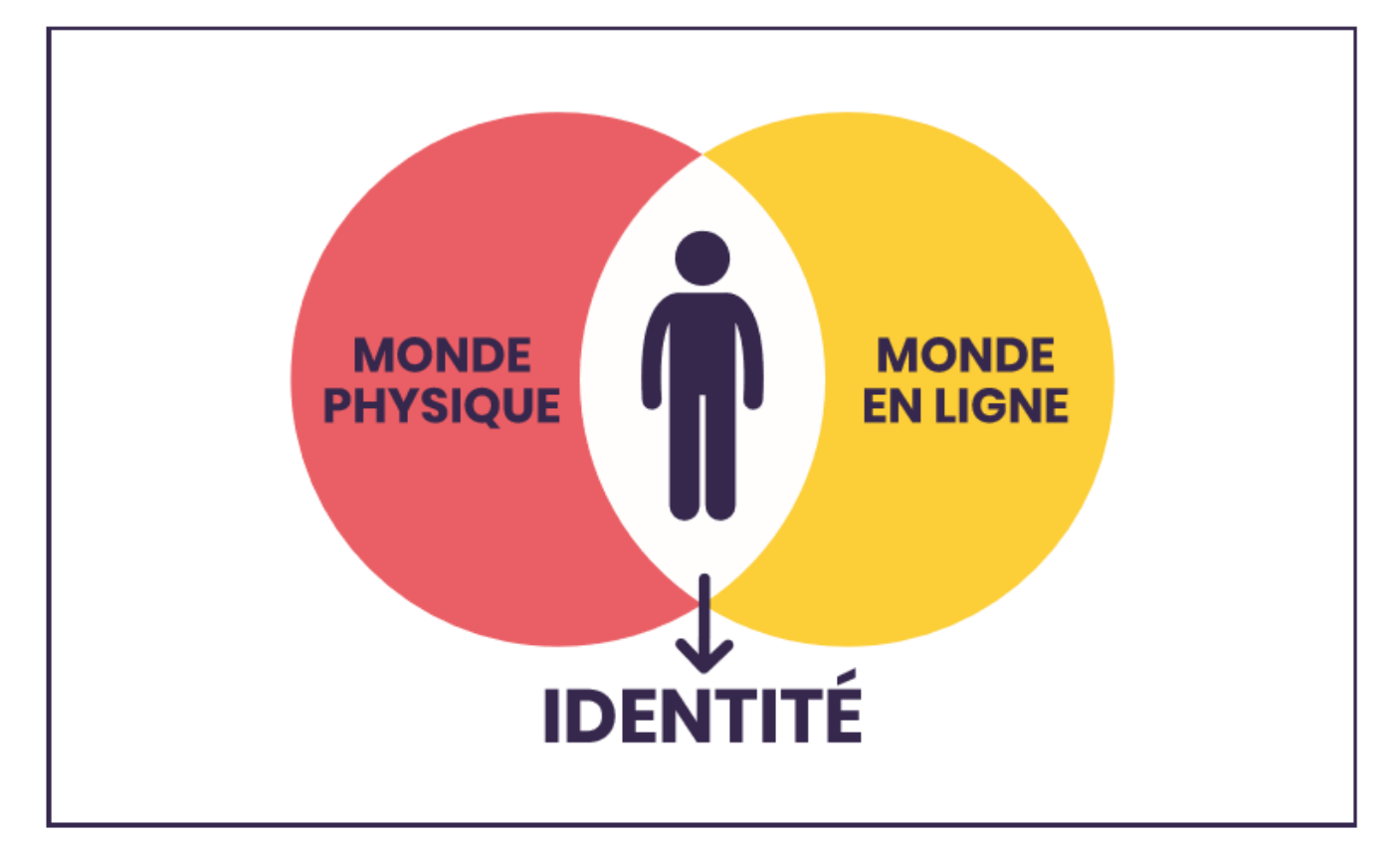

L'identité numérique est composée de :

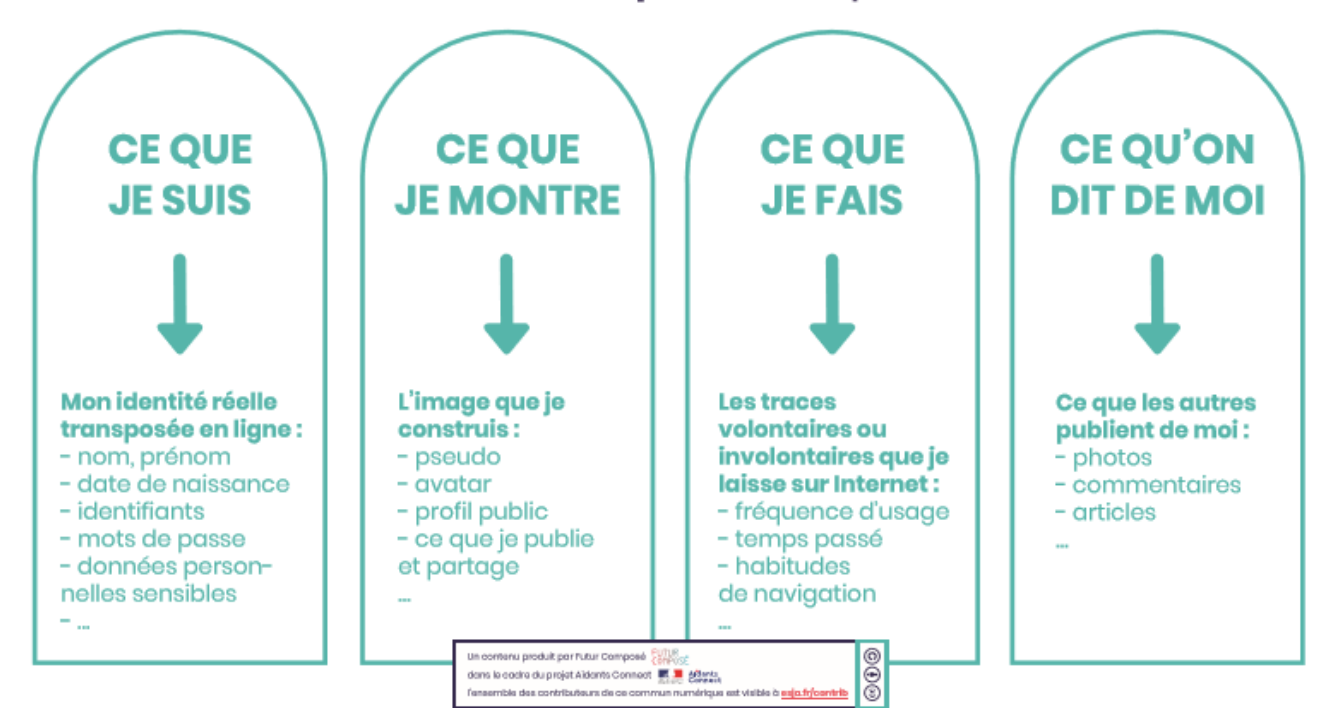

# <span id="page-5-0"></span>**QU'EST-CE QUI EST FAVORABLE<br>POUR MON IDENTITÉ NUMÉRIQUE ?**

Toujours se demander si la publication est en cohérence avec son objectif et son public. Parfois, on veut juste amuser ses amis, parfois, on cherche un stage. L'identité numérique est stratégique.

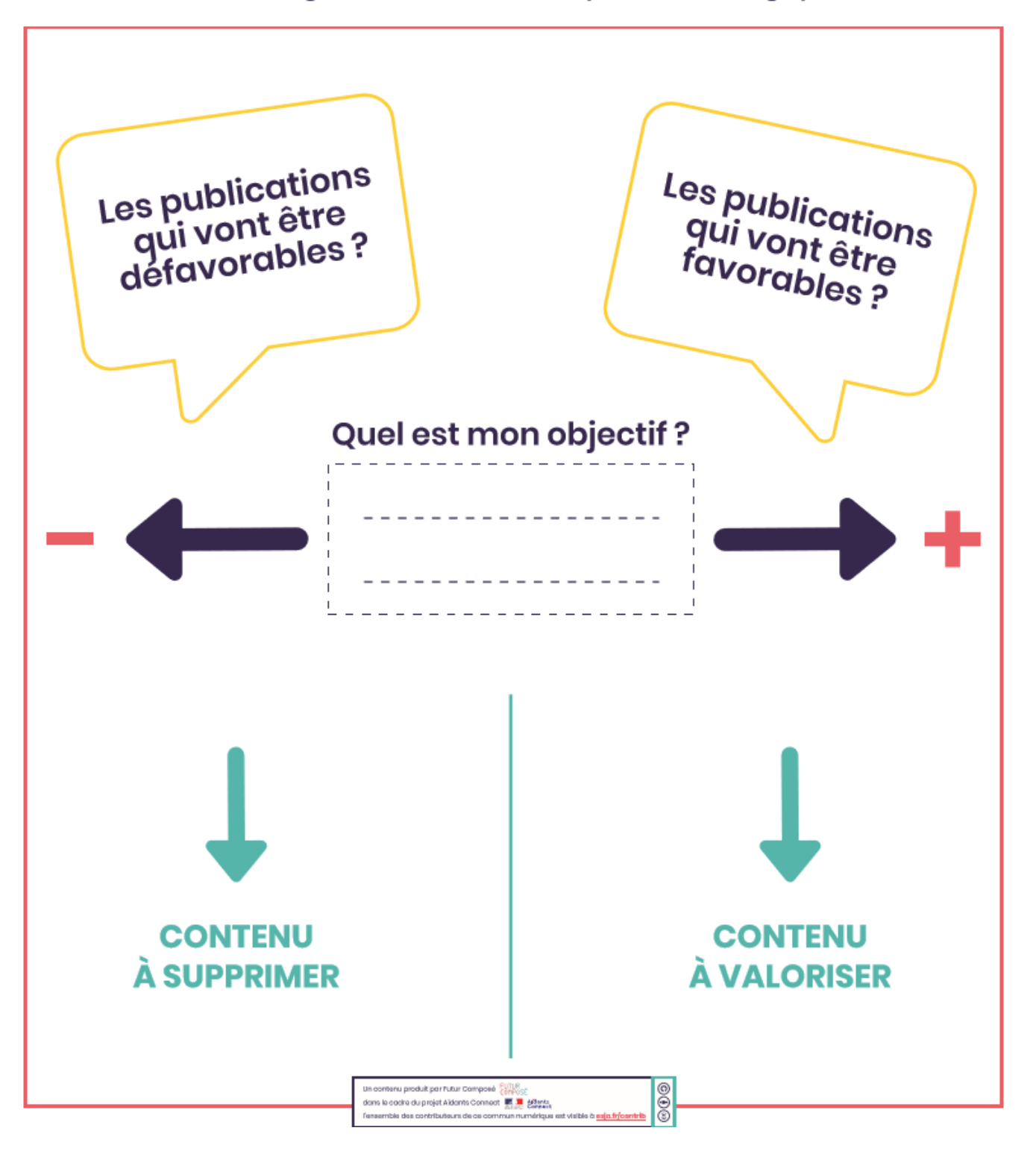

## 6. Questionnement : qu'est-ce qui est favorable ou pas ?

<span id="page-6-1"></span><span id="page-6-0"></span>*Le #badbuzz ou la polémique sur internet n'arrive pas qu'aux célébrités…*

*a.* Quels sont les éléments en ligne qui sont positifs ou négatifs ? *(Aidez-vous d'exemples médiatiques)*

Négatifs **Négatifs Positifs** 

## <span id="page-7-0"></span>7. Jeux de rôle : devenez chercheur

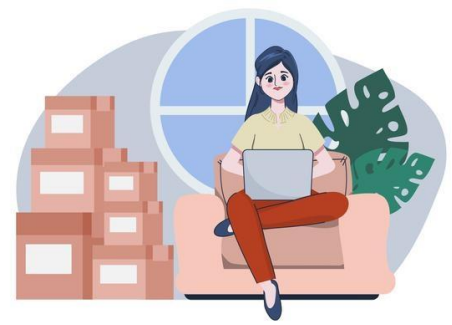

*Crédit : Felicities by Freepik*

#### **Pour comprendre l'impact d'une mauvaise réputation en ligne placez-vous dans le rôle de différentes personnes**

- Vous êtes recruteur : avant d'embaucher vous faîtes une recherche sur un candidat.
- Vous êtes un employeur : votre salarié est en arrêt maladie, vous souhaitez vérifier la validité de cet arrêt.
- Vous êtes dans une association de quartier : vous devez élire un président, vous recherchez le candidat.
- Vous êtes en procédure de divorce et vous cherchez des informations sur votre ex. Conjoint.
- Un propriétaire qui reçoit une demande de logement.
- Vous recevez une candidature de la part de Josette Belisle, agent commercial immobilier à cavaillon, elle a posté un cv en ligne et elle a un profil facebook que vous devez examiner.
- Vous êtes avocat : monsieur Belisle qui doit payer une pension alimentaire demande à faire des recherches sur son ex-femme : Josette Belisle. Examiner le profil Facebook.

**Notez ici les éléments qui peuvent avoir un impact négatif, selon vous expliquez pourquoi :**

### <span id="page-8-0"></span>8. Vie numérique perso et pro : identifier les éléments sensibles

**Avant de poster en ligne placez-vous dans la peau d'un recruteur** 

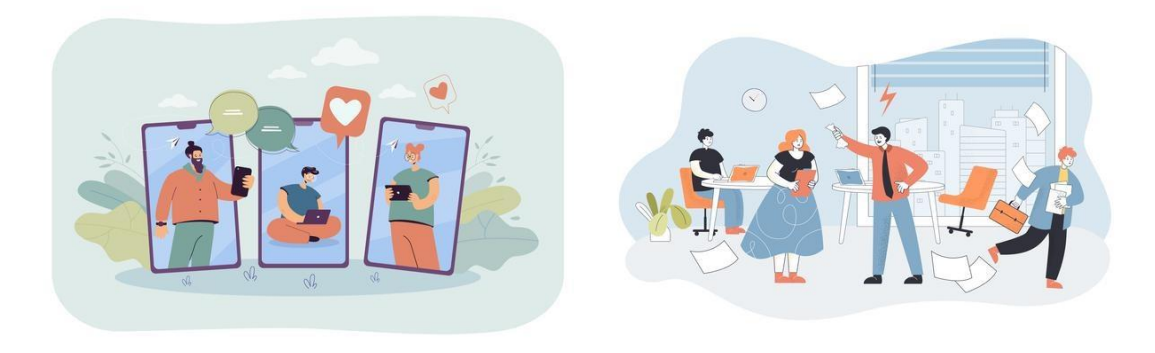

*Crédit : pch.vector by Freepik*

*« Embaucheriez-vous un candidat qui poste ça … ? »*

- ➢ Ne téléchargez pas d'images ou de contenu nuisibles
- ➢ Attention aux images qui peuvent être mal interprétées (violence, humour, politique etc.)
- $\triangleright$  Ne pas confondre vie personnelle et vie professionnelle
- ➢ Contrôlez les informations publiques (localisation, informations médicales, vie familiale etc.)
- $\triangleright$  Ne rabaissez pas votre entreprise ou anciens employeurs
- ➢ Embaucheriez-vous une personne qui dît du mal de vous ?
- ➢ Ne pas diffuser d'opinions controversées
- ➢ Vous avez la liberté d'expression, un recruteur a la liberté d'être gêné par certains propos (haine, politique, etc.).
- ➢

#### <span id="page-8-1"></span>Comment mettre en avant son profil ?

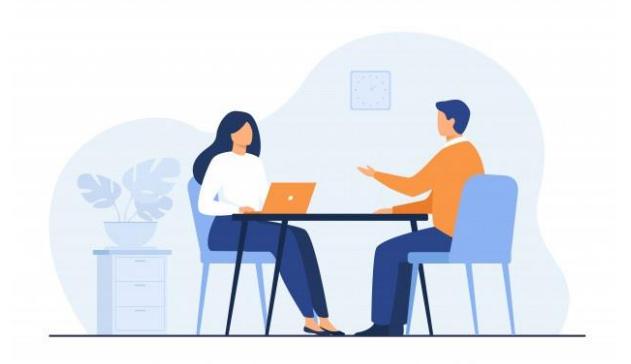

- ➢ Afficher ses projets personnels et/ou professionnels sur les réseaux pros
- ➢ Démontrer ses passions, aptitudes et expertise (photographie, art, sport etc.)
- ➢ Faire correspondre Le CV et son profil en ligne

#### **De nombreux recruteurs vérifient les informations qui sont sur le profil.**

- ➢ Développer son réseau : en ajoutant les collègues, amis et clients ou partenaires (étendre son réseau c'est d'augmenter les chances d'opportunités)
- ➢ Soyez actif : postez régulièrement pour être référencé et montrer le dynamisme.
- ➢ Utilisez des mots clés et hashtags « #» en lien avec votre expérience et vos compétences

## <span id="page-9-0"></span>9. Trouver et évaluer vos traces en ligne

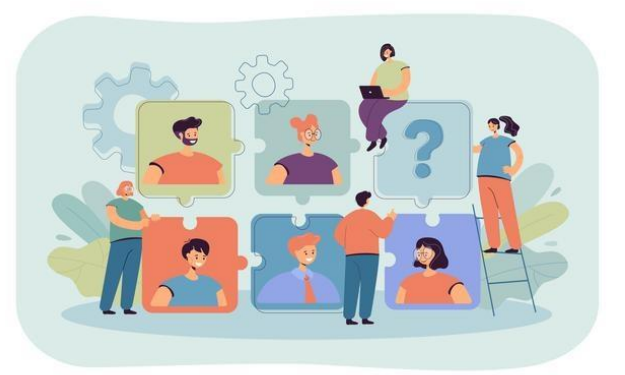

#### **Utilisez les moteurs de recherches pour chercher des informations sur vous-même**

[Www.google.fr](http://www.google.fr/)

[Www.bing.com](http://www.bing.com/)

Testez les combinaisons de mots clés.

*« nom + prénom » + « ville »*

*Votre email, vos numéros de téléphone etc.*

Certaines informations des réseaux sociaux ne sont pas accessibles sans être connecté sur ces sites.

Connectez-vous sur votre compte facebook, twitter, instagram, telegram, reddit etc. Pour « vous » chercher en ligne.

Vous pouvez créer une alerte avec votre nom ou celui de votre organisation, association, entreprise etc.

## <span id="page-10-0"></span>10. Comment se protéger ?

**Utiliser un pseudonyme**

Un pseudonyme est un nom d'emprunt qu'une personne choisit de porter pour exercer une activité sous un autre nom que celui de son identité officielle. Elle peut utiliser un pseudo pour protéger son identité et ne pas se faire repérer.

#### Créer votre avatar

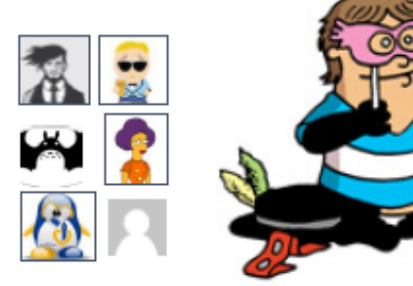

#### Utiliser un pseudo comme :

- . Batman alias Bruce Wayne
- \* Hergé alias Georges Remi (dessinateur de Tintin)
- \* CitizenFour alias Edward Snowden (lanceur d'alerte)
- \* Truman Capote alias Truman Streckfus Persons (écrivain us)

>>> générateur de pseudo

Un pseudo n'est pas un surnom qui , lui, est attribué par une autre personne que vous et permet de vous reconnaitre. Attention, on peut déduire votre identité à partir des personnes que vous suivez, ou de votre présentation ...

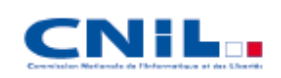

22 SENSIBILISER À UNE BONNE UTILISATION DES RÉSEAUX SOCIAUX

## <span id="page-11-0"></span>11. Utiliser le navigateur privé

**En particulier si vous partagez votre ordinateur (travail, médiathèques, études etc.)**

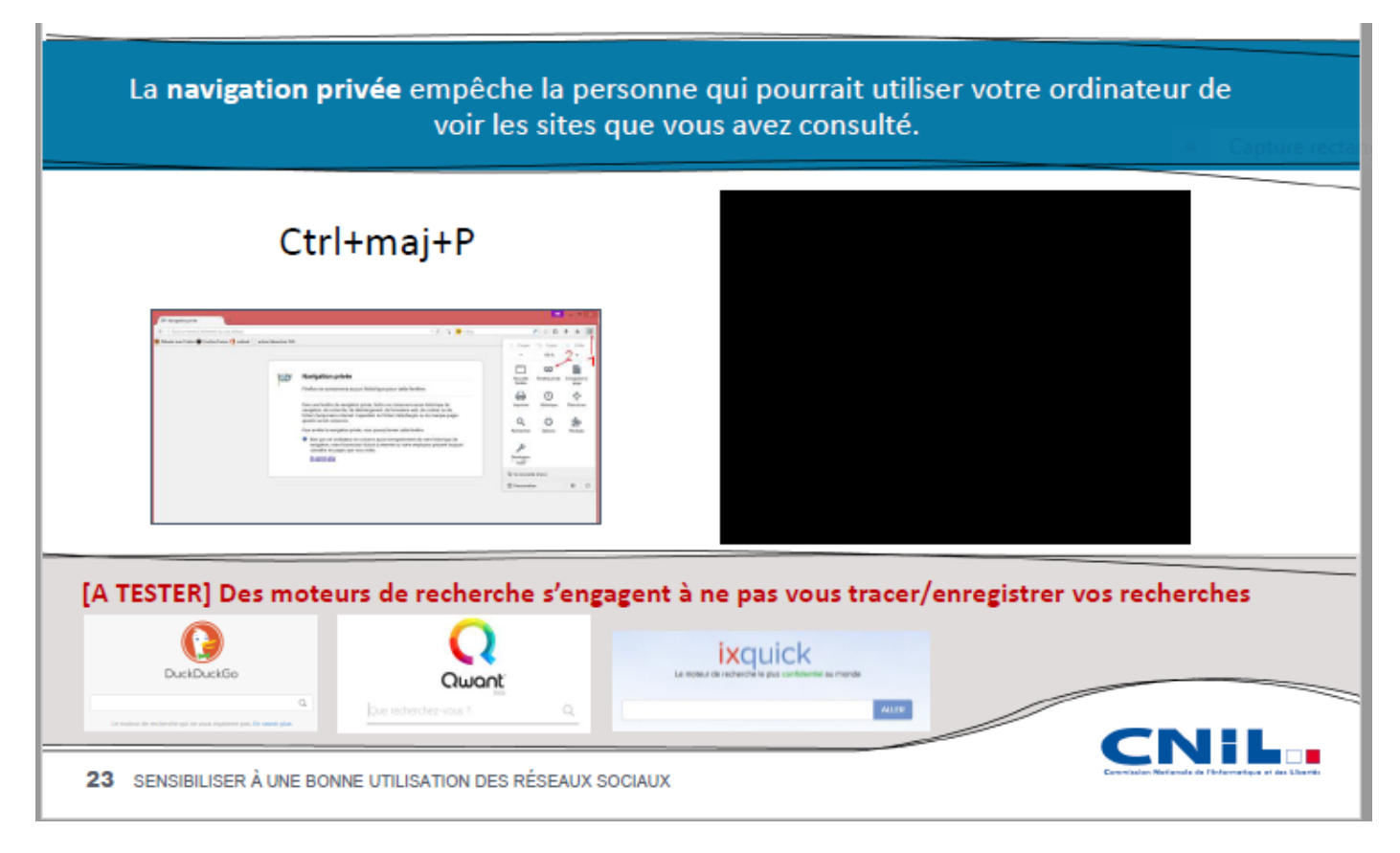

## <span id="page-12-0"></span>**LES PROCÉDURES DE SUPPRESSION DE CONTENU**

Vous souhaitez voir disparaître un contenu vous concernant sur Internet, voici les procédures possibles :

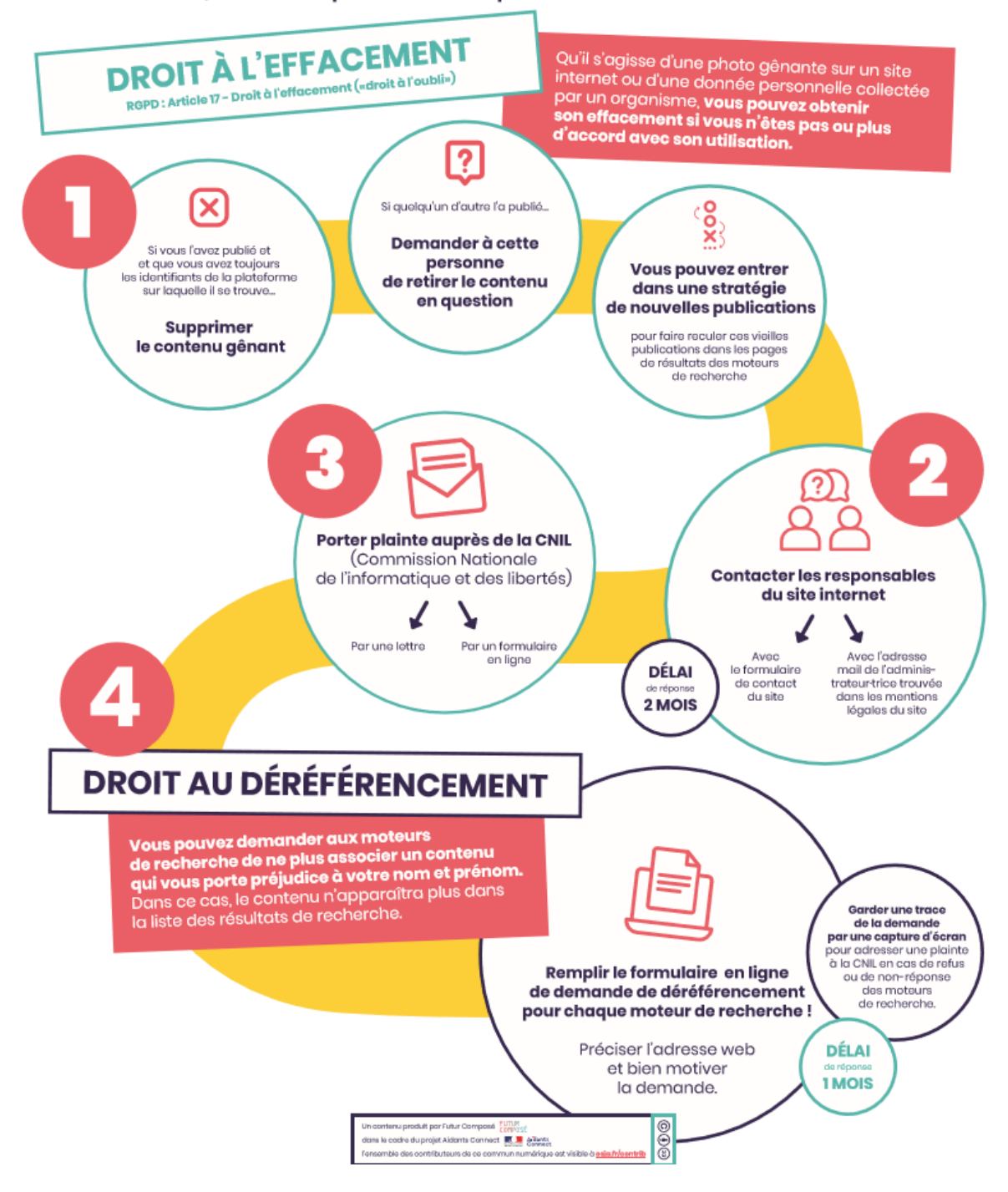

Pour aller plus loin : la CNIL vous propose des modèles de courriers [https://www.cnil.fr/fr/cnil](https://www.cnil.fr/fr/cnil-direct/question/comment-faire-supprimer-des-informations-me-concernant-diffusees-sur-internet)[direct/question/comment-faire-supprimer-des-informations-me-concernant-diffusees-sur-internet](https://www.cnil.fr/fr/cnil-direct/question/comment-faire-supprimer-des-informations-me-concernant-diffusees-sur-internet)